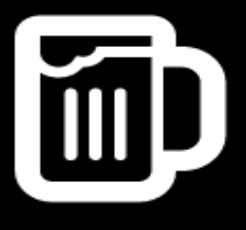

# PEERING MADE SIMPLE **FID PIVO**

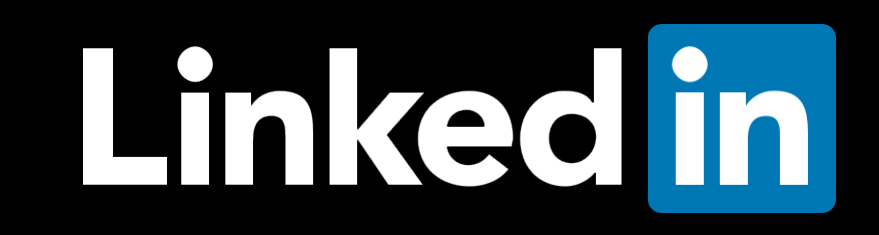

## **PIVO Team**

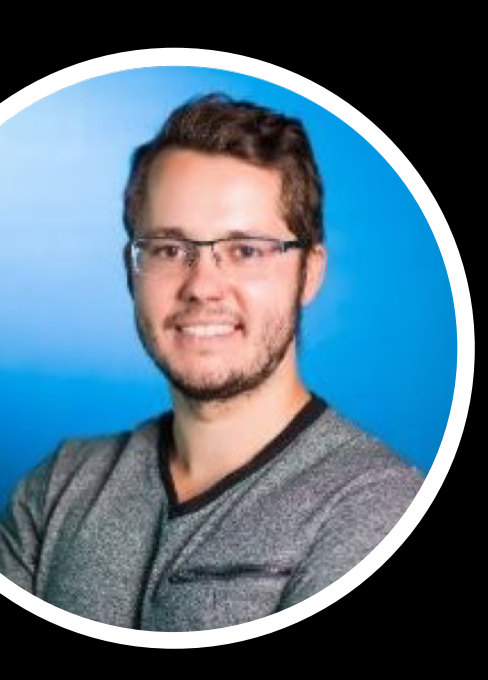

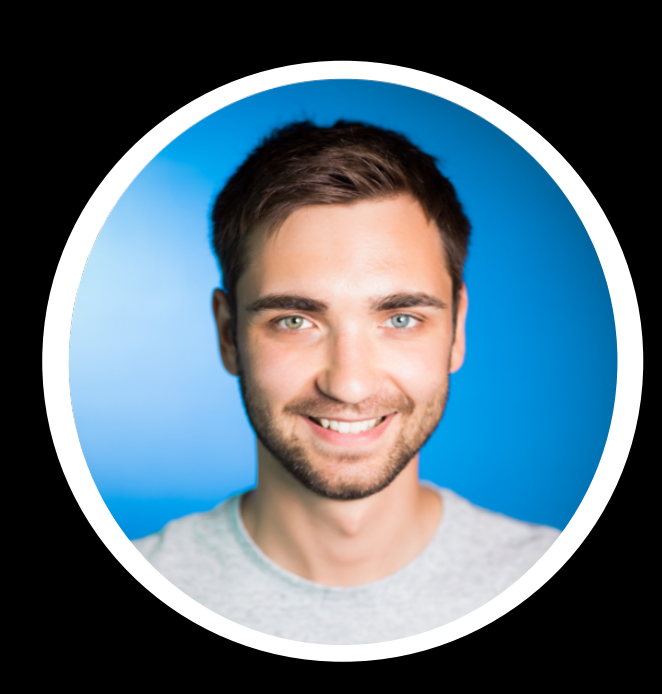

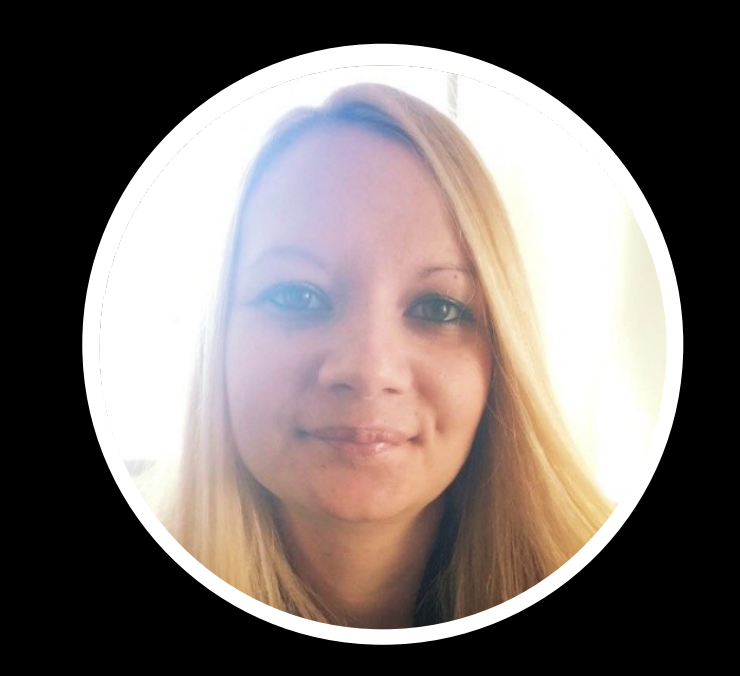

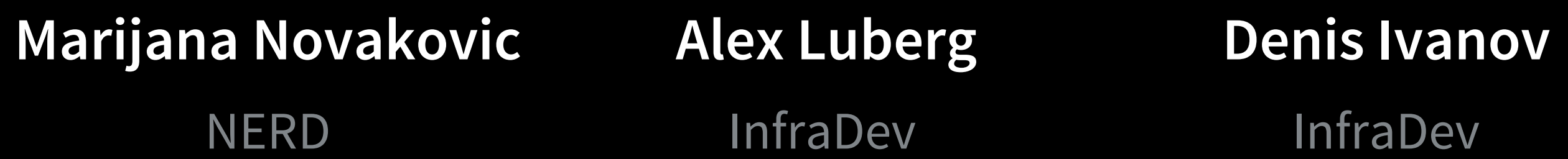

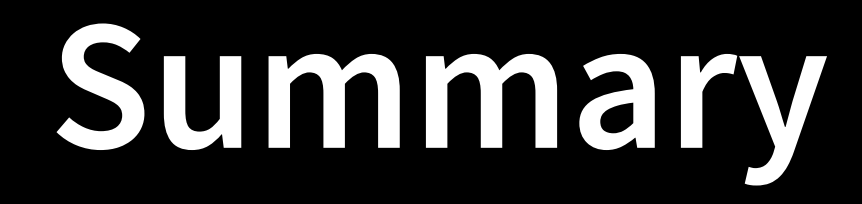

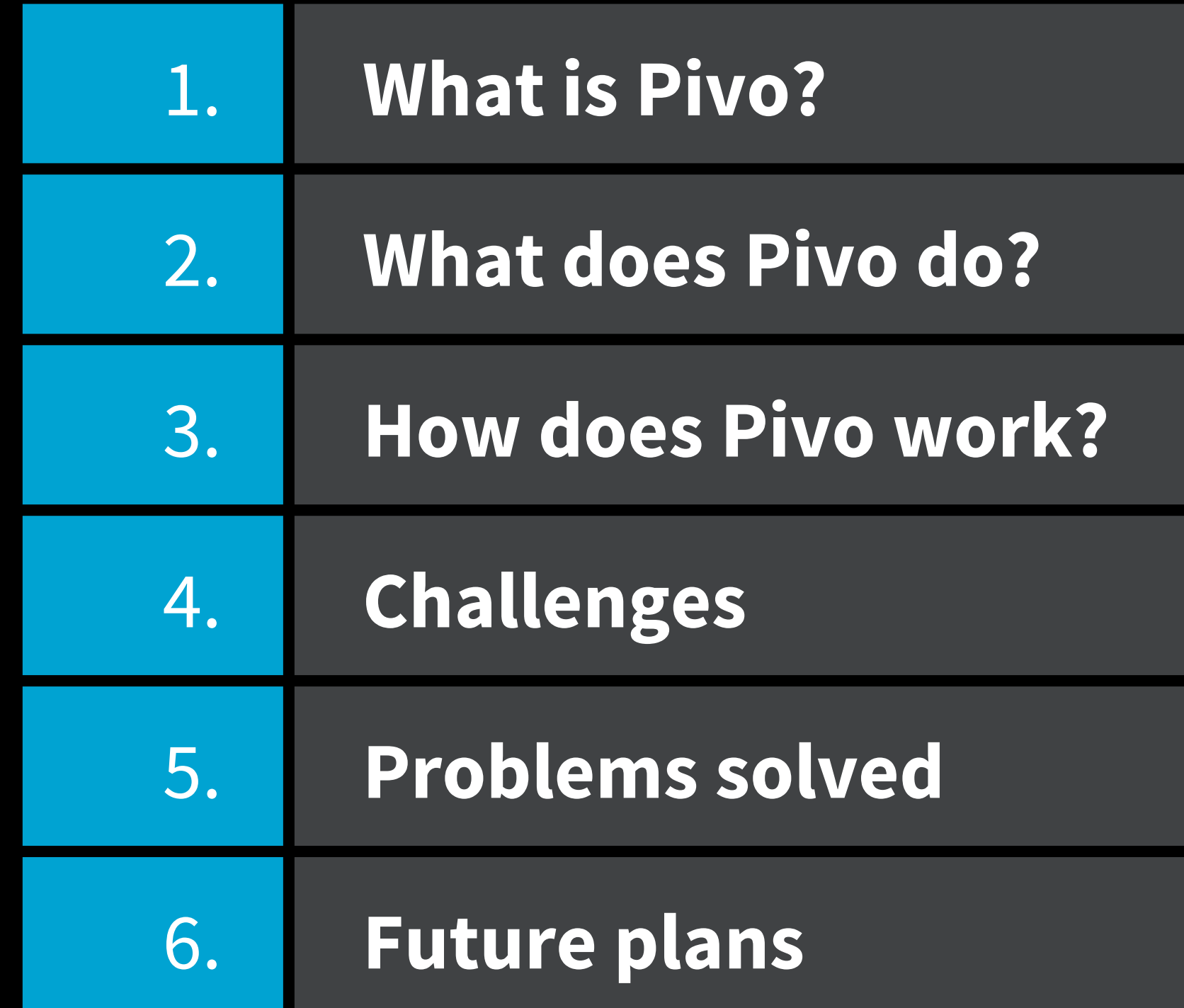

## **What is Pivo?**

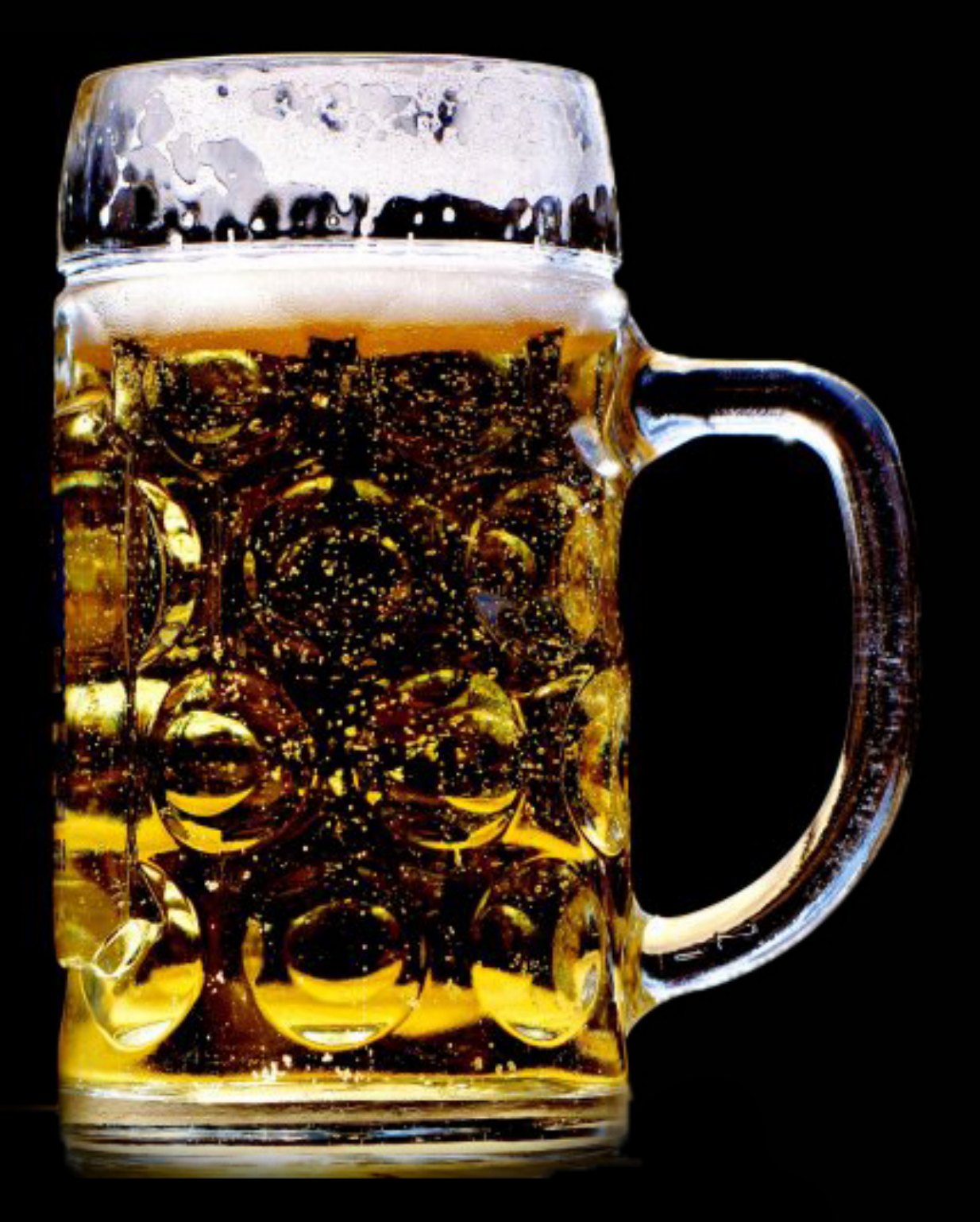

- **Pivo means beer in following languages:** 
	- **Bosnian / Croatian / Slovenian / Serbian**
	- **Czech / Slovak**
	- **Polish**
	- **Russian**
	- **Ukrainian**

## **What does Pivo do?**

- **Basic monitoring:** 
	- **BGP session state (UP/DOWN)**
	- **Max-prefix warning**
	- **IX monitoring**

#### • **Manage peer configuration:**

- **IPv4/IPv6 address**
- **ASN**
- **Internet exchange**
- **IRR record**
- **Max-prefix value**
- **Other**

## **How does Pivo work?**

- **It imports all entities we need from PeeringDB /**
- **Syncing is continuous** 
	- **Pivo is always SoT**
	- **It provides UI and APIs to manage:** 
		-
		- **Internet exchanges**
		- **Organizations**

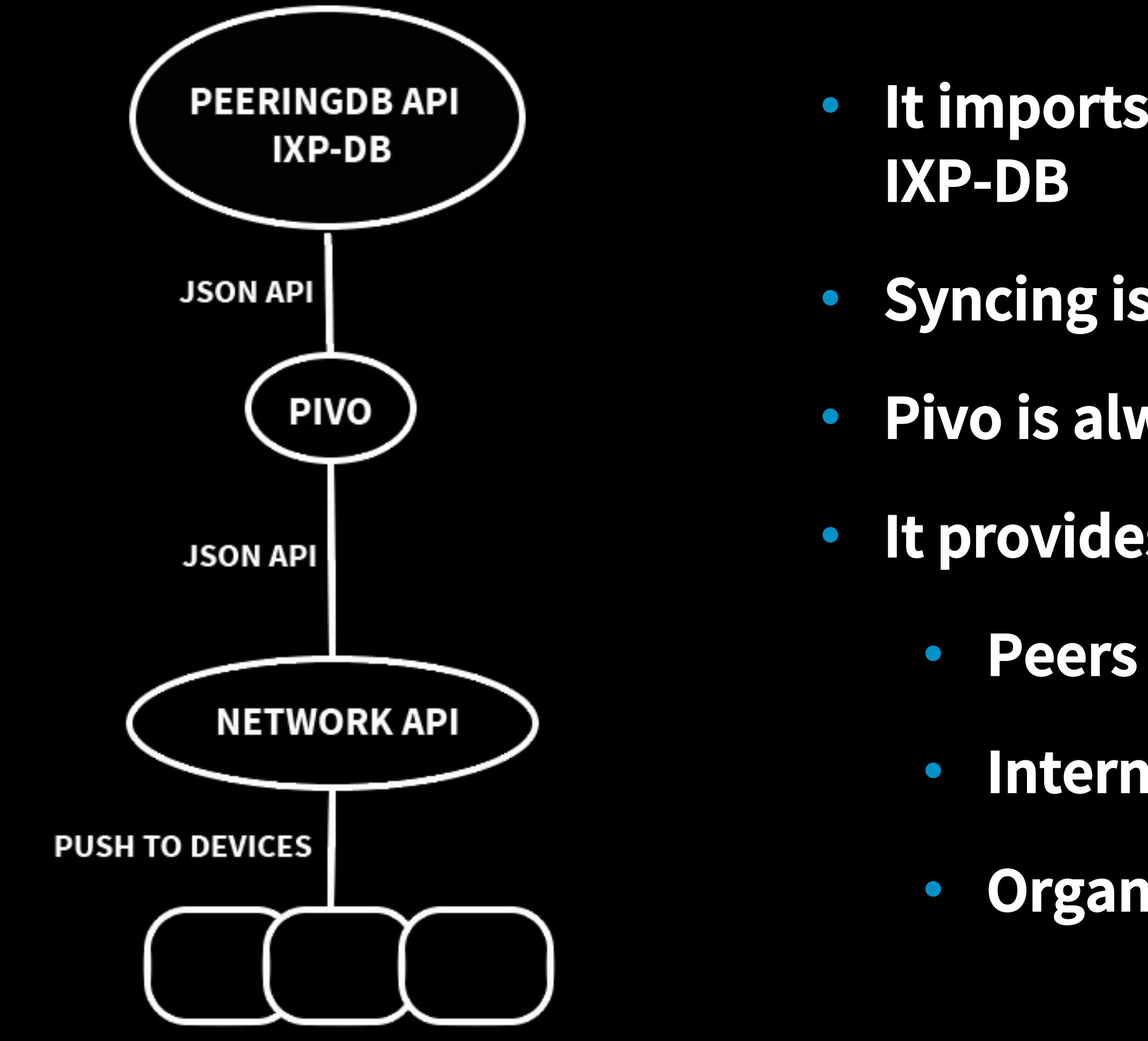

## **How does Pivo work?**

- **Update Pivo or edge device configuration and lock the state**
- **Pivo is always SoT**

- **The information from edge devices is constantly polled**
- **Configurations between edge devices and Pivo are compared**
- **If the configurations don't match, Pivo shows the difference**

#### **D** PIVO

Devices

Peers

**Peer Configs** 

Exchanges

Orgs

Configs

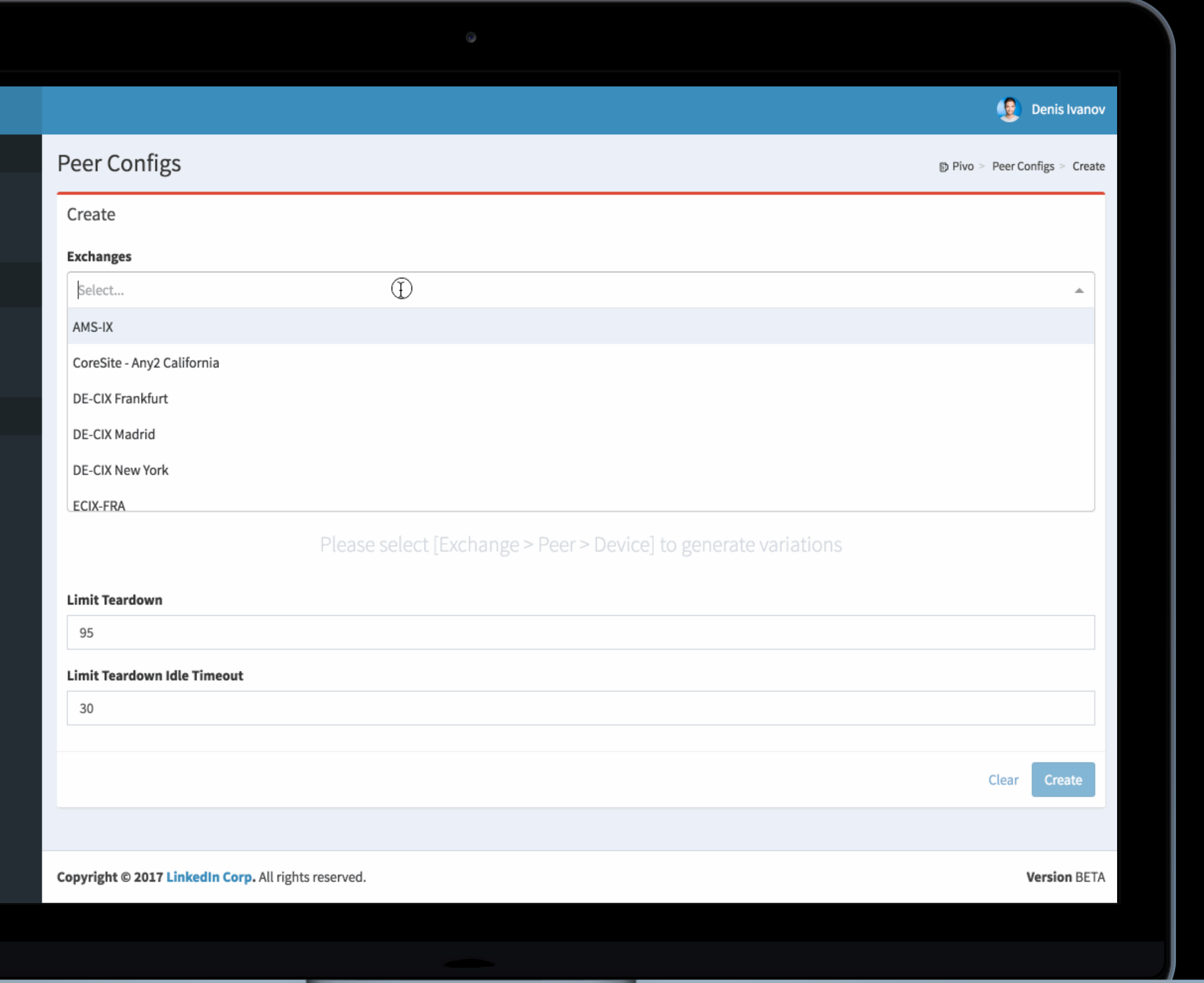

### Seamless bulk peering configuration generation

## **Peer Configuration** PIVO

#### Live update of peer status

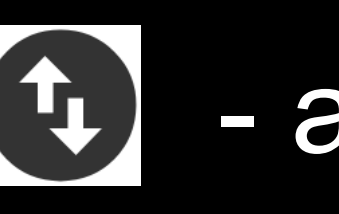

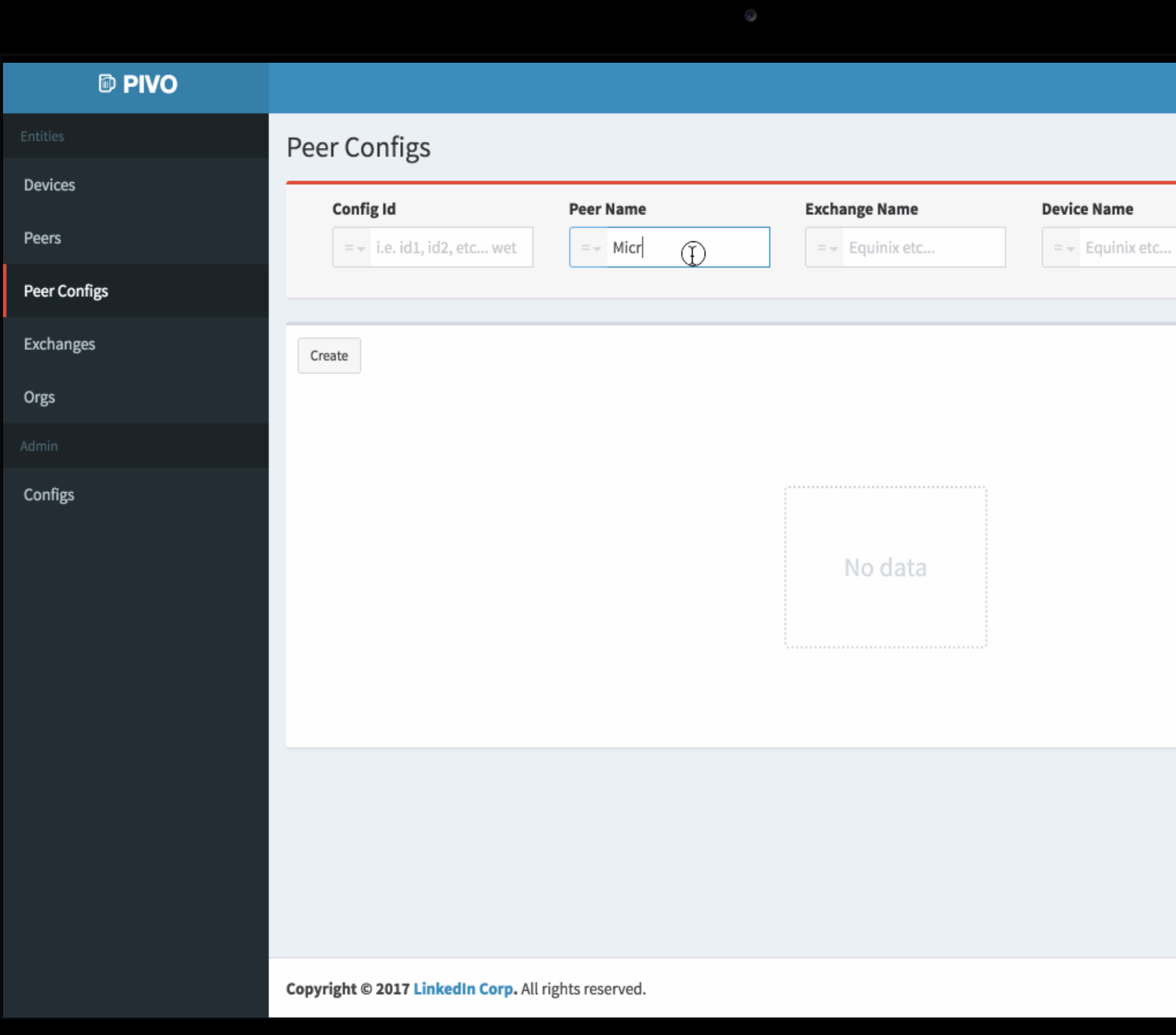

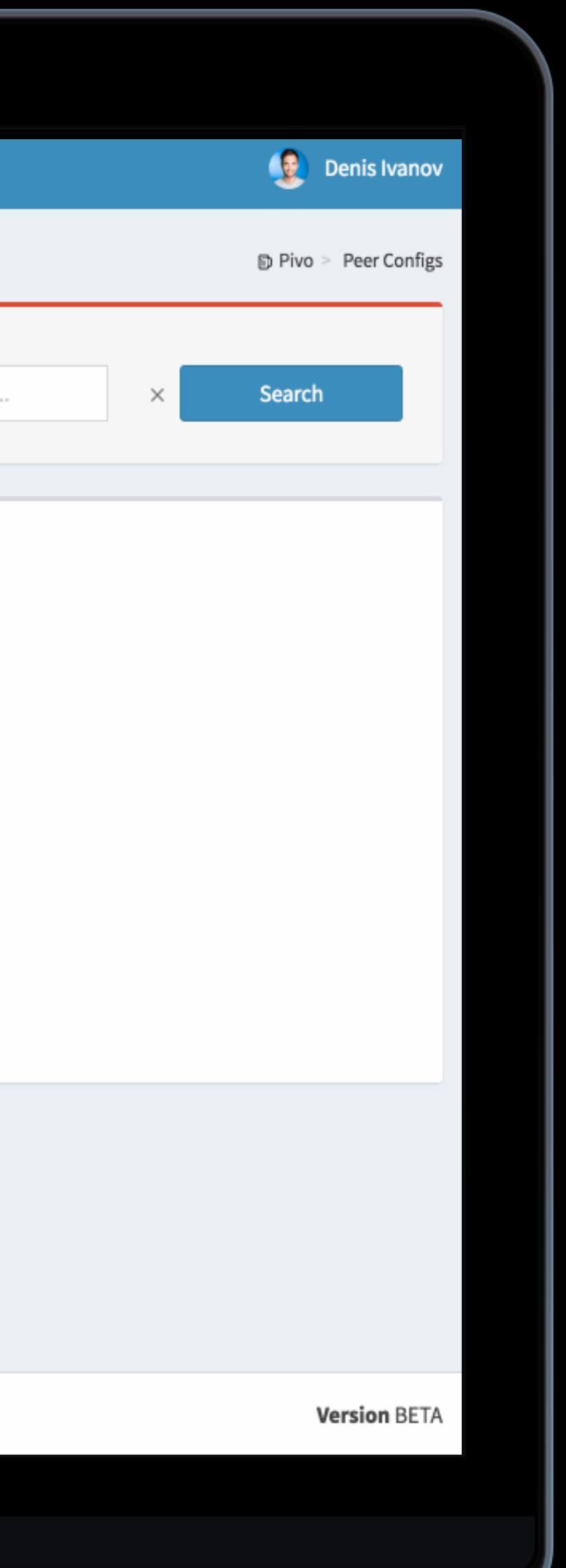

### **Peer Status** PIVO

- active
- $\overline{15}$ - inactive/issue

## **Challenges**

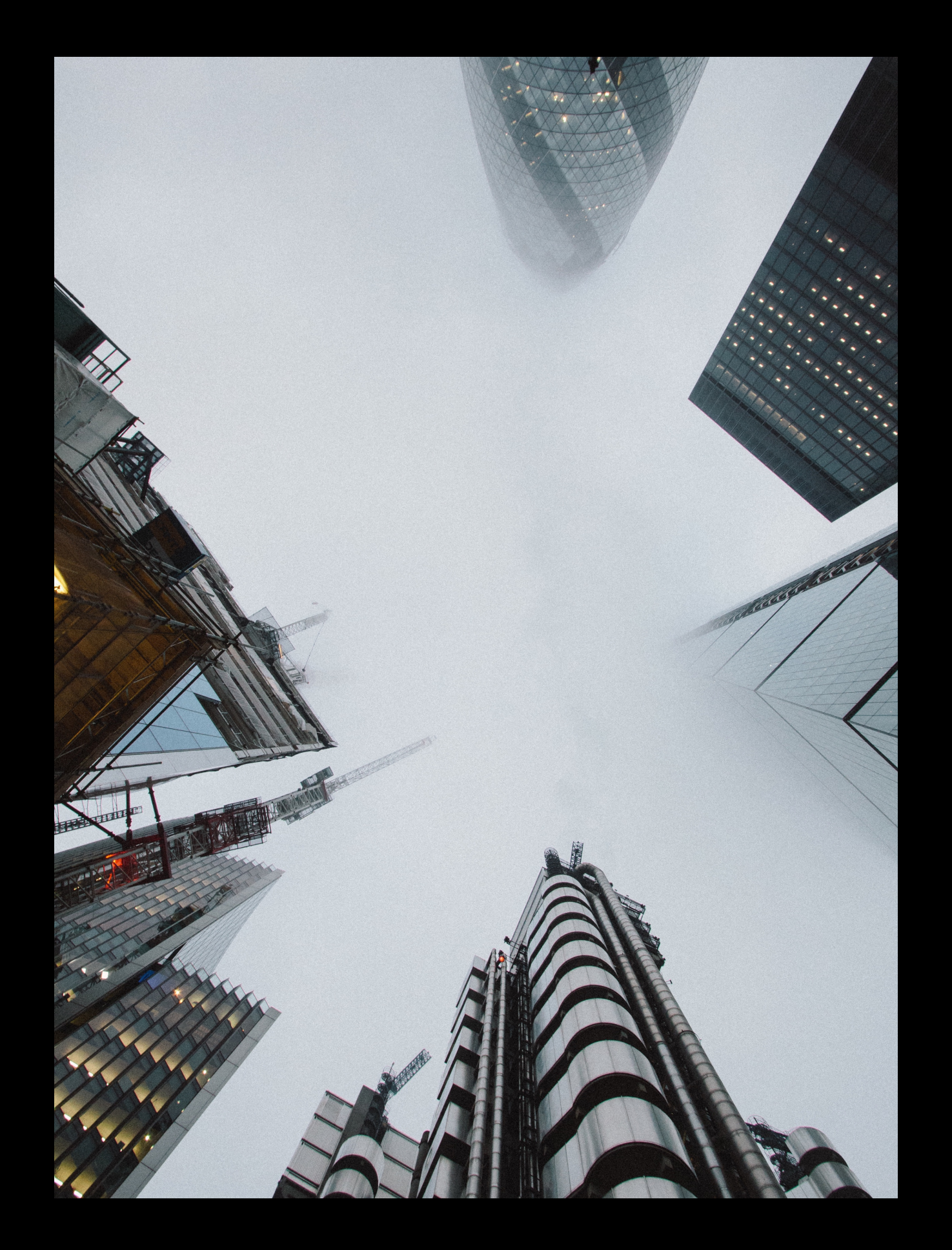

- **Solving multi-vendors problem**
- **Multi-product environment**
- **Respecting company guidelines when opensourcing a tool**
- **Ansible vs. Chef vs. Puppet vs. Salt**
- **Python 2.7 vs 3.5**

## **Problems solved**

• **Quick troubleshooting / monitoring:** 

- **BGP sessions status**
- **Max-prefix**
- **Internet exchanges**

- **Create scalable tool to manage peering configurations and updates in multi-product and multi-vendor environment**
- **Reduce manual input to network devices**
- **Reduce time to:** 
	- **Configure multiple peers on multiple Internet exchanges**
	- **Populate new exchanges**

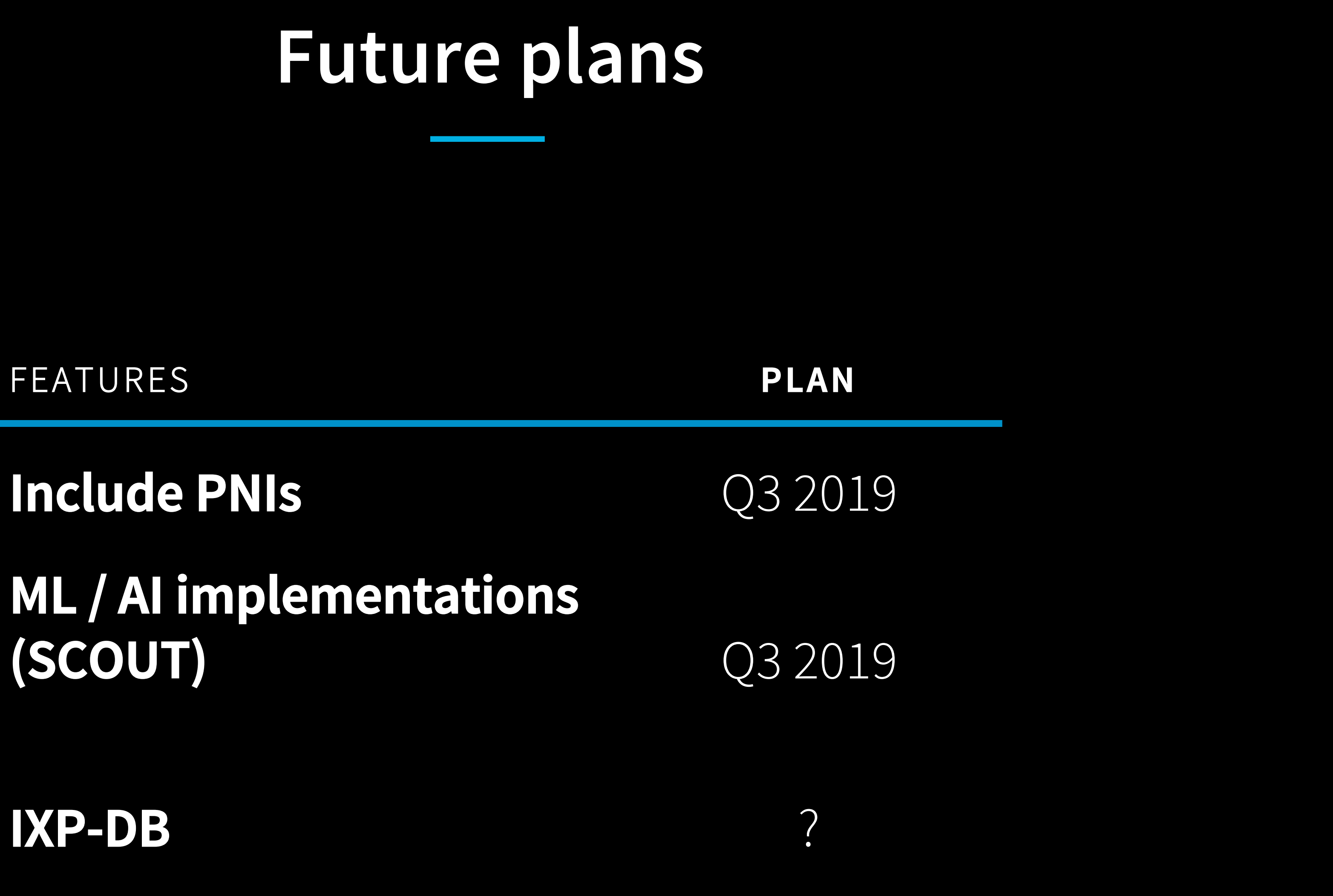

**ML / AI implementations (SCOUT)** 

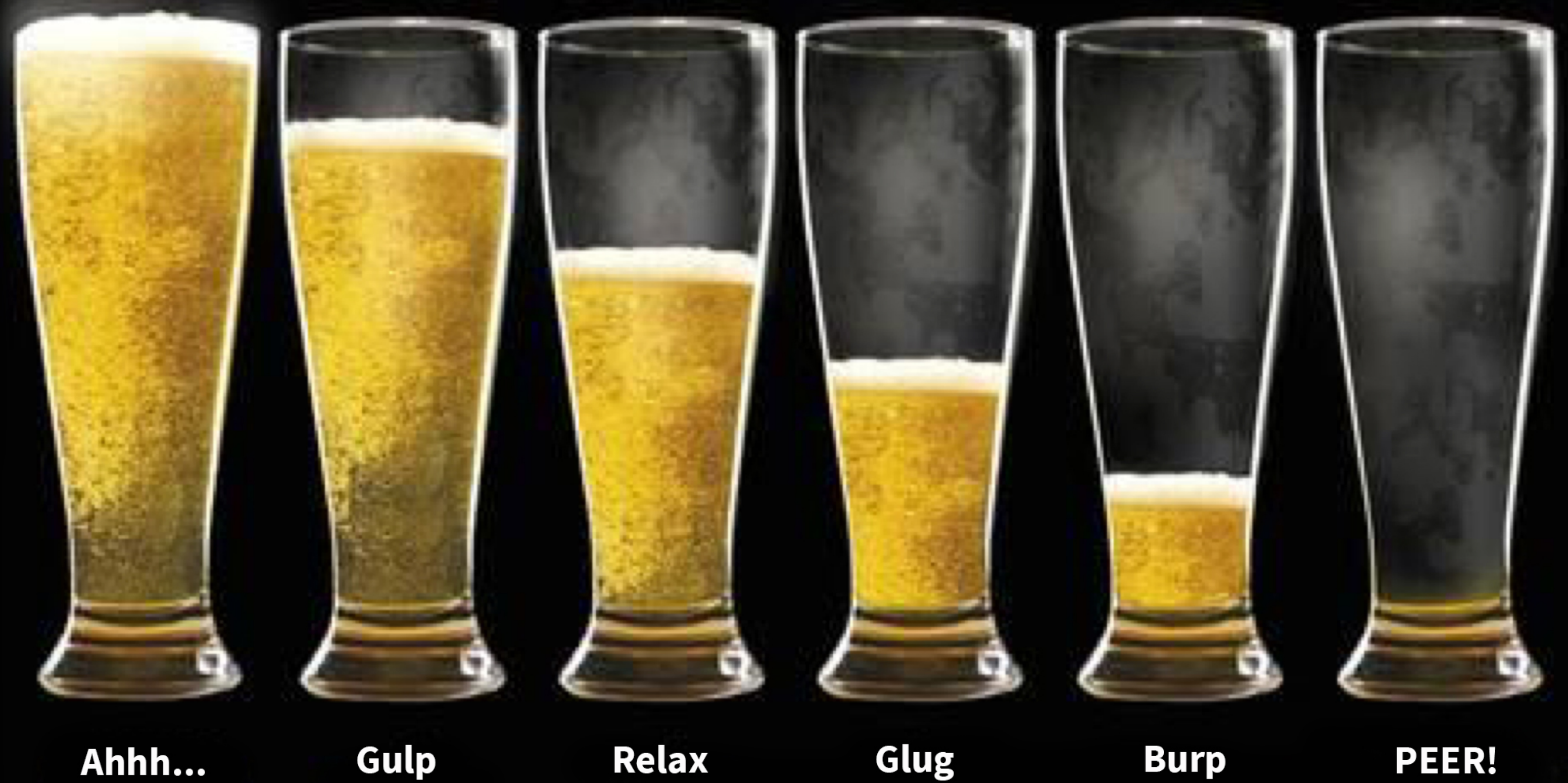

IF YOU ARE INTERESTED MORE IN PIVO AND ITS' DEVELOPMENT, PLEASE SEND E-MAIL TO: MARA@ Linked in .com

## **Enjoy your Pivo!**

Glug **Burp** PEER!